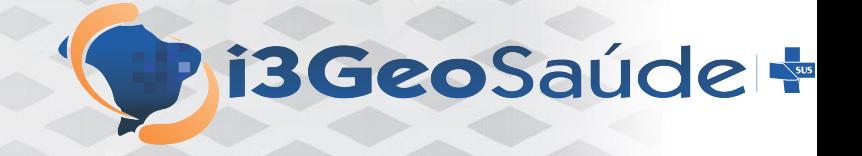

i3GeoSaúde - Ferramenta de apoio à gestão estratégica com foco na espacialização de dados

Departamento de Monitoramento e Avaliação do SUS

#### Ministério da Saúde, Brasília

Apoio: FIOTEC

# O que é?

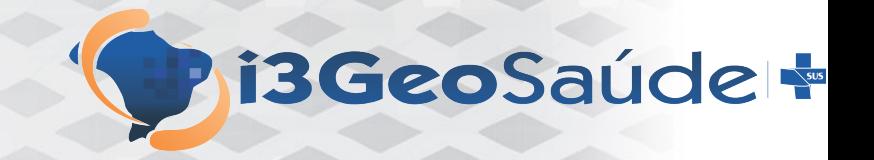

- O i3GeoSaúde é um software livre que funciona na WEB
- Utiliza principalmente os softwares i3Geo, Mapserver e Postgis
- É direcionado às pequenas e médias prefeituras ou instituições de saúde
- Pode ser utilizado também com outras temáticas
- Trata-se de um "pacote" de software que sistematiza as experiências da SAGE e disponibiliza a tecnologia utilizada

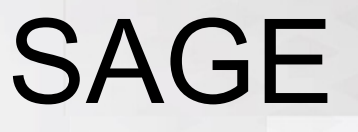

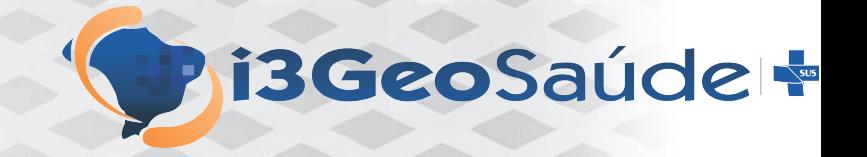

- Sala de Apoio à Gestão Estratégica do Ministério da Saúde
- Sistematiza, armazena e disponibiliza dados para o governo e sociedade

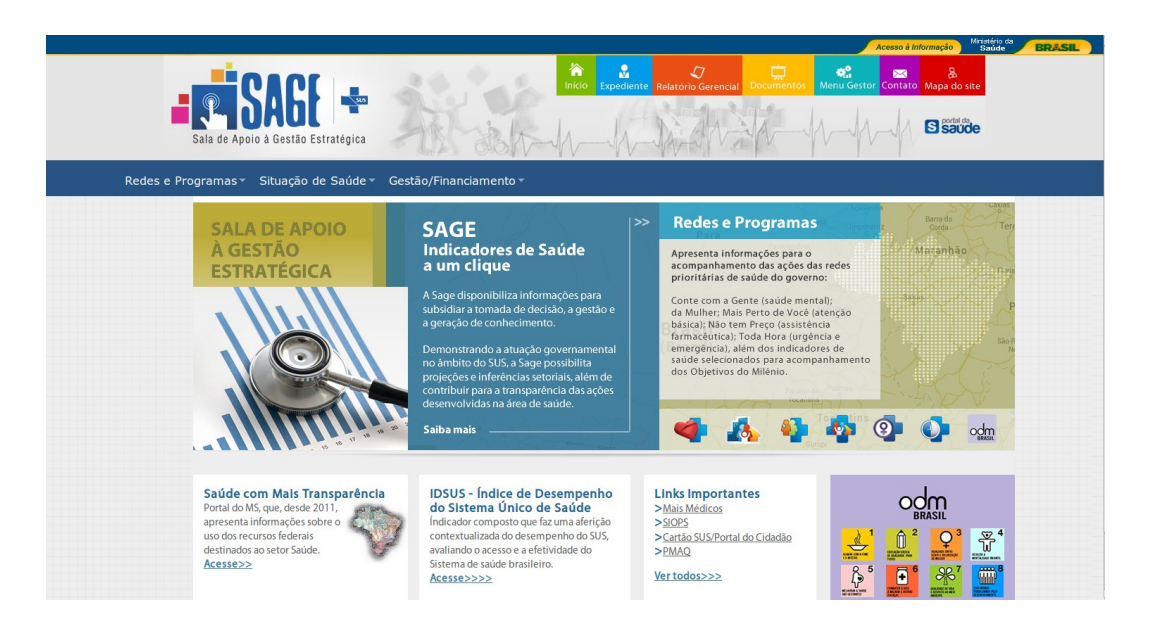

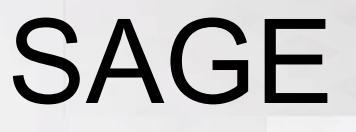

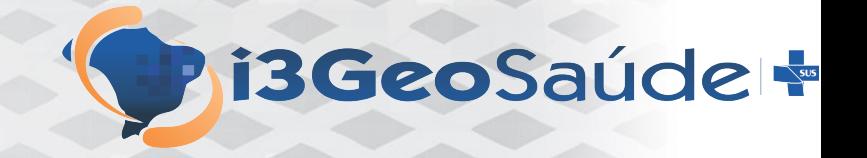

- Utiliza painéis e outros aplicativos para tratar temas específicos da área de saúde
- Utiliza apenas softwares livres, entre eles o i3Geo e PENTAHO

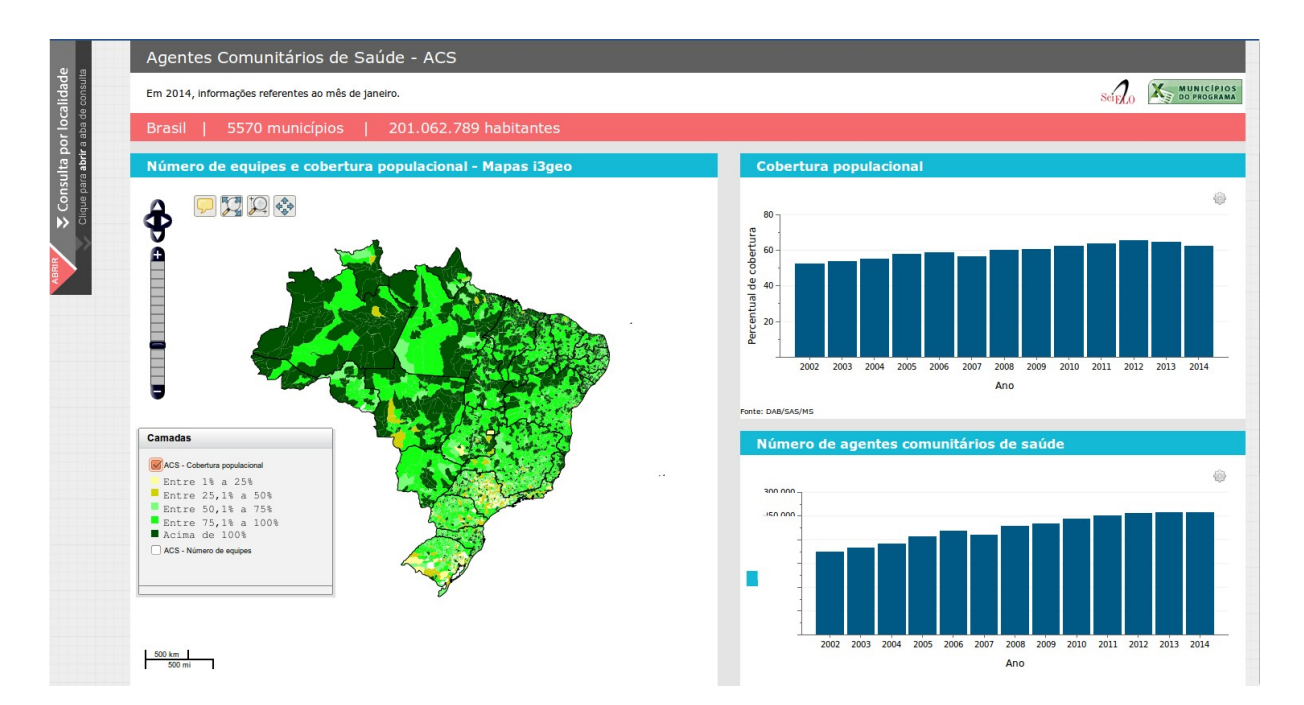

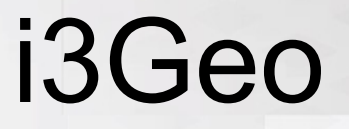

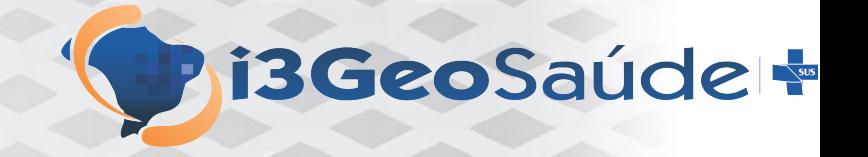

• Além dos cartogramas inseridos nos painéis, o i3Geo é utilizado em aplicativos específicos

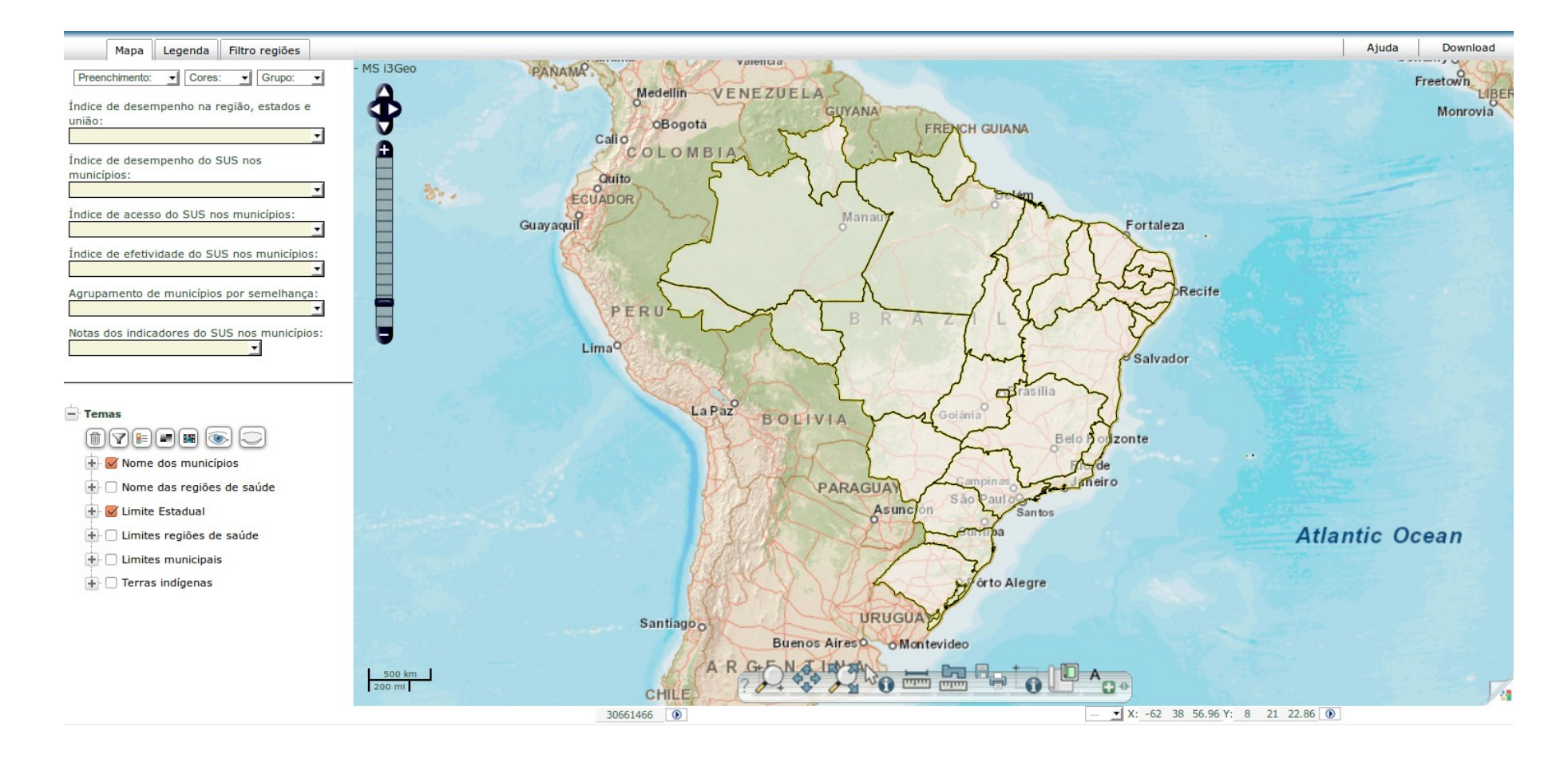

## i3GeoSaúde

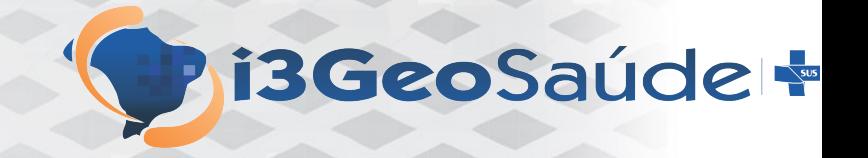

- O objetivo principal do sistema é permitir a espacialização de dados estatísticos em níveis administrativos detalhados, como bairros por exemplo
- O software utiliza metadados que são construídos pelo administrador do sistema para permitir a criação de mapas interativos
- Os dados são mostrados na forma de mapas e podem ser "consumidos" por outros sistemas na forma de serviços
- Os serviços aderem aos padrões da INDE

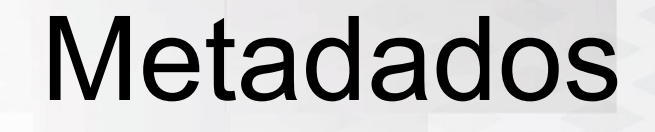

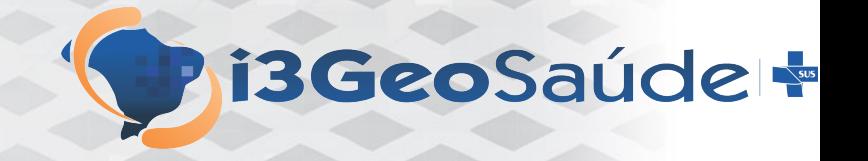

- Os metadados são apontadores que indicam onde os dados estatísticos estão armazenados e como são georreferenciados
- O administrador do sistema define:
	- a hierarquia geográfica, por exemplo, bairros formam regiões de saúde, que formam municípios (dimensão espacial)
	- a dimensão temporal (hora, dia, mês ou ano)
	- os intervalos de classe
	- as cores ou símbolos

#### MER

**i3GeoSaúde+** 

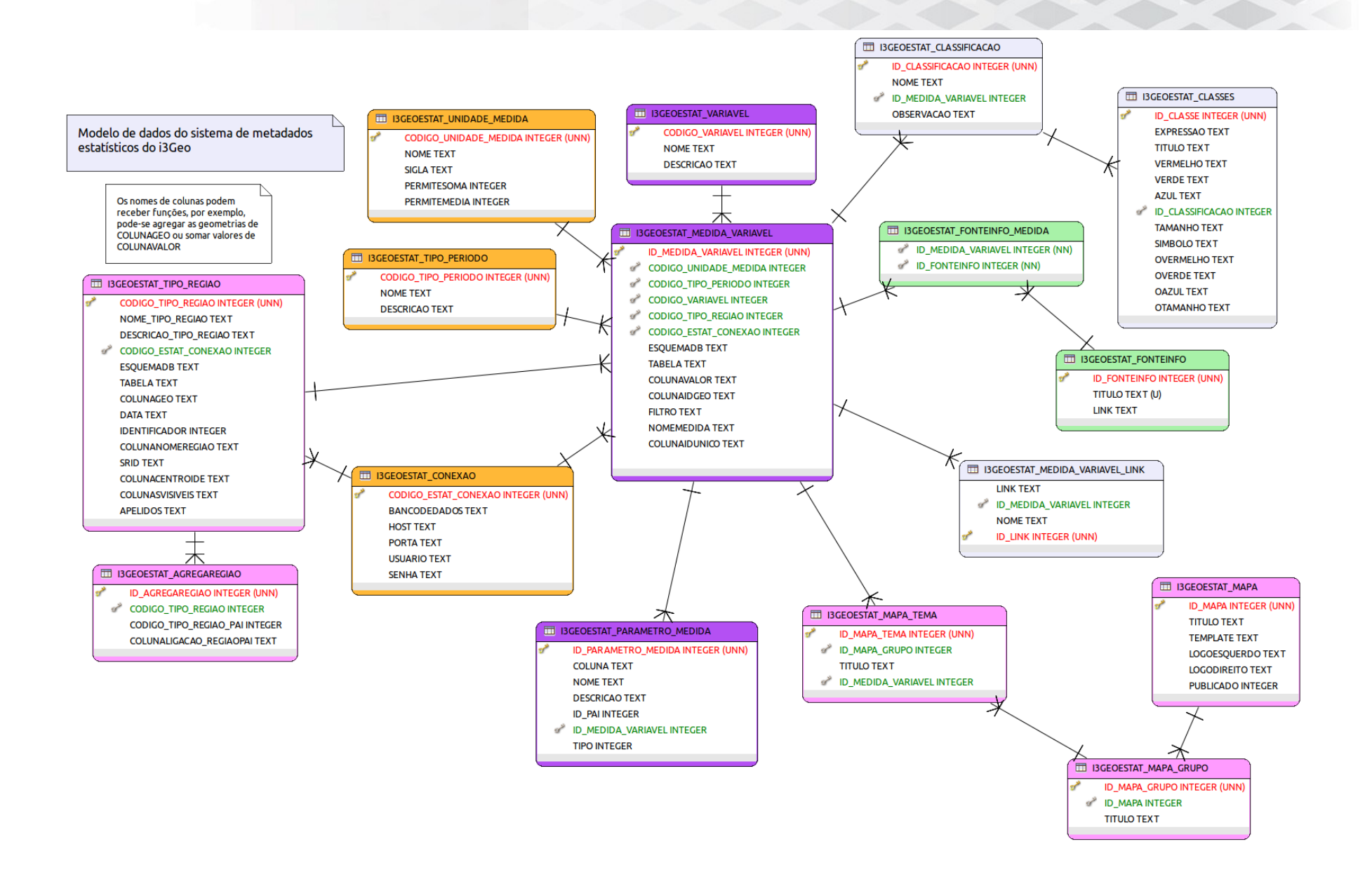

## Sistema de administração

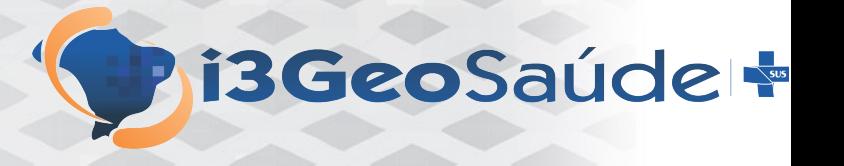

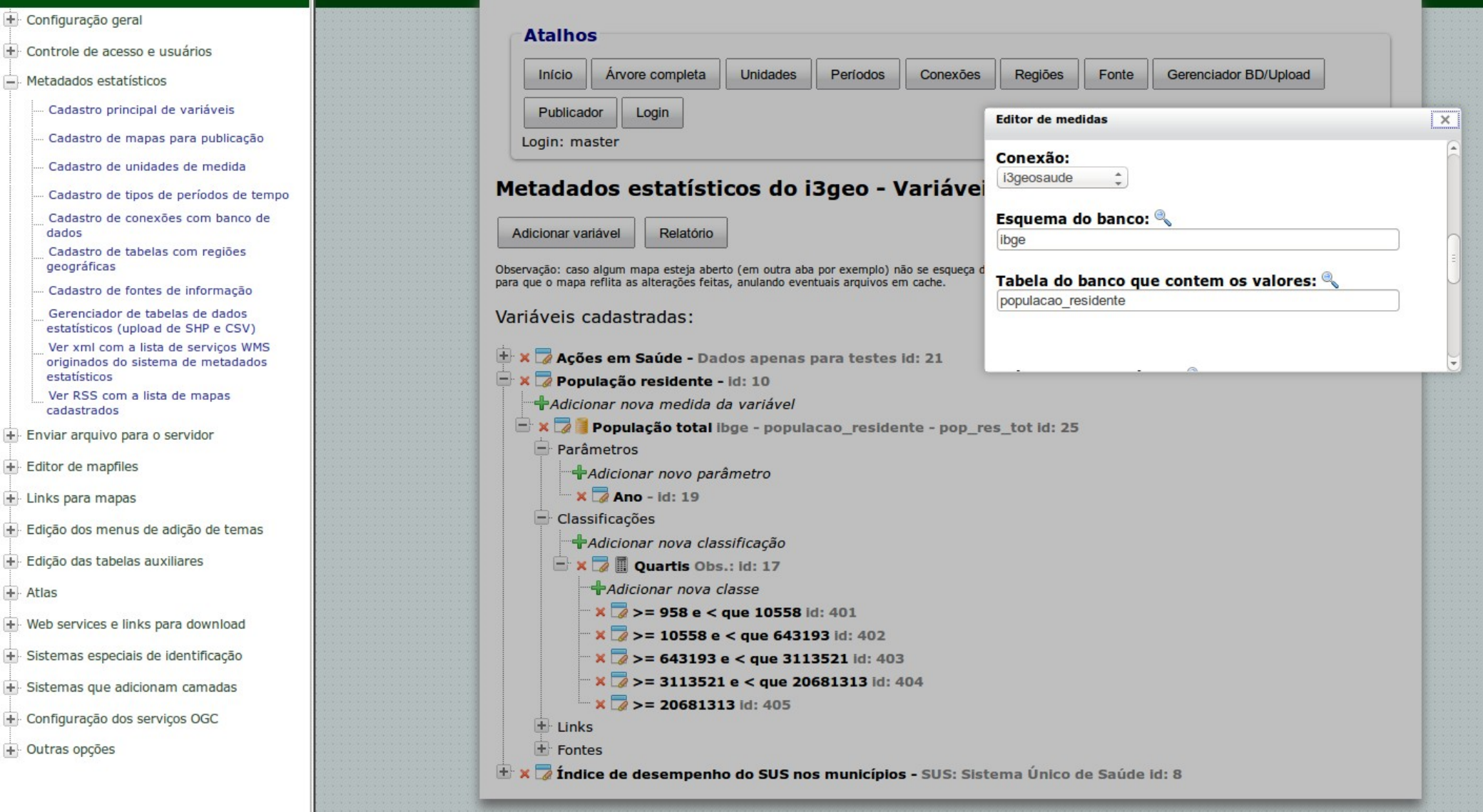

## Implementação

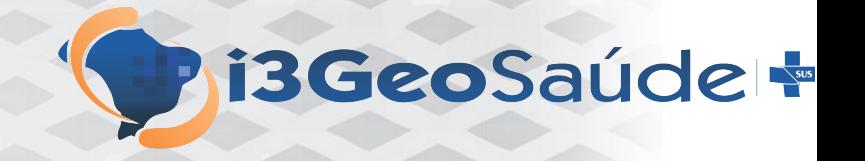

- Para a implementação do i3GeoSaúde o Ministério da Saúde investiu na complementação do i3Geo:
	- Implementação do banco de metadados
	- Implementação do sistema de administração
	- Implementação dos aplicativos de consulta aos dados
	- Novas funcionalidades:
		- Upload de shapefile e arquivos CSV
		- Geração de cartogramas
		- Armazenamento de cartogramas e elementos gráficos associados
		- Novos serviços WMS

### **Distribuição**

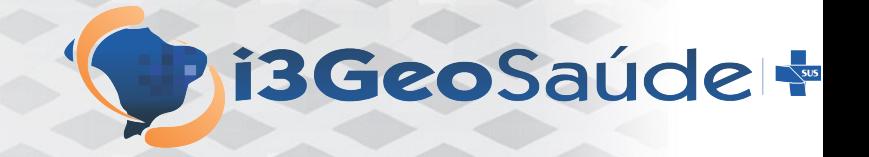

- Para a distribuição do sistema foi construída uma ISO baseada no Xubuntu.
- A ISO contém o i3Geo, Postgis e gvSIG
- Implementa um servidor WEB com Apache, PHP, Mapserver e SAIKU

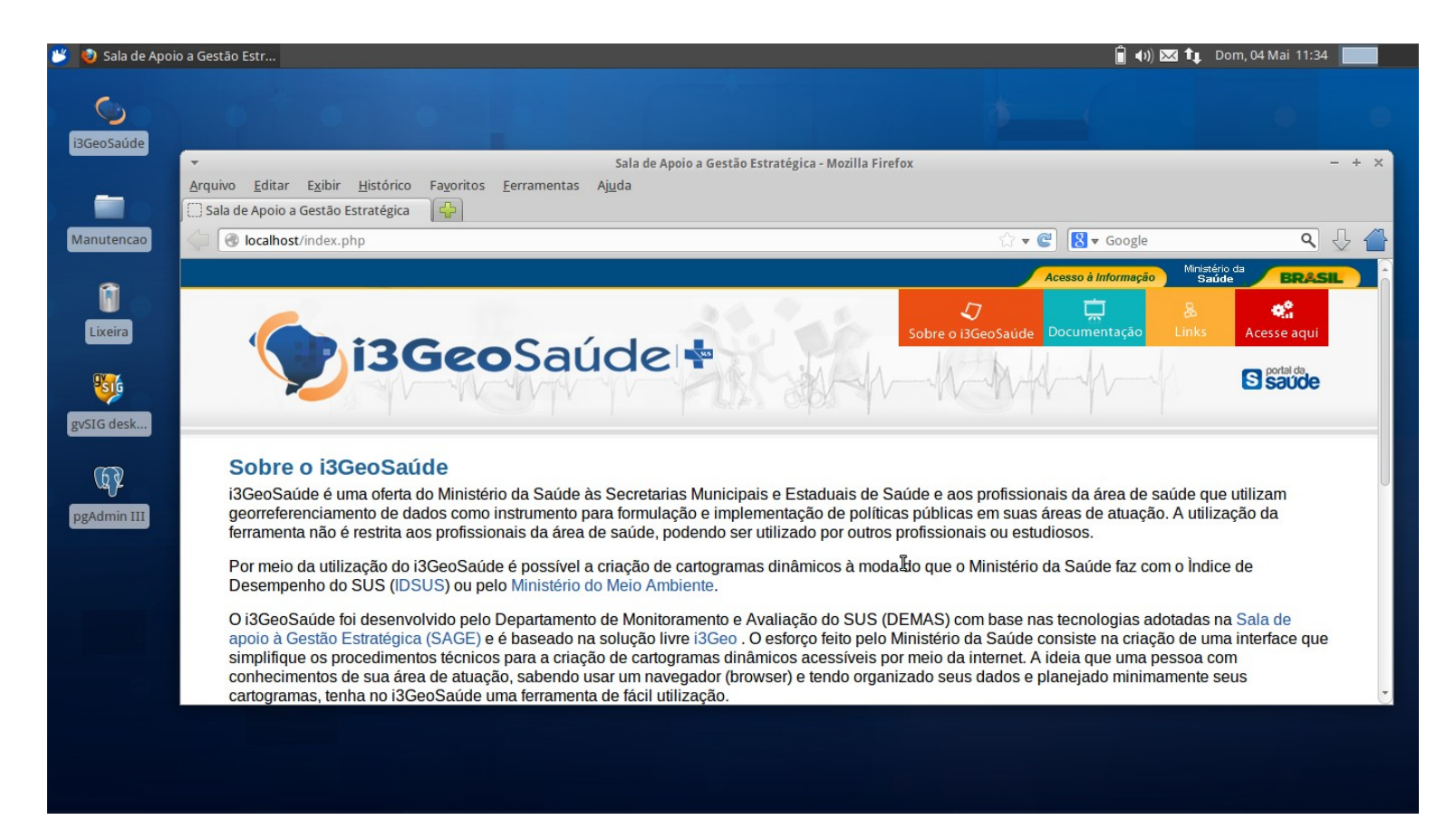

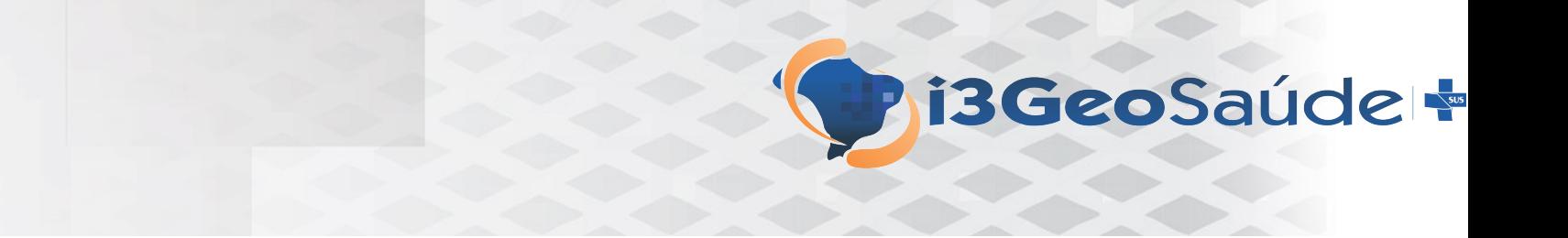

#### Exemplos

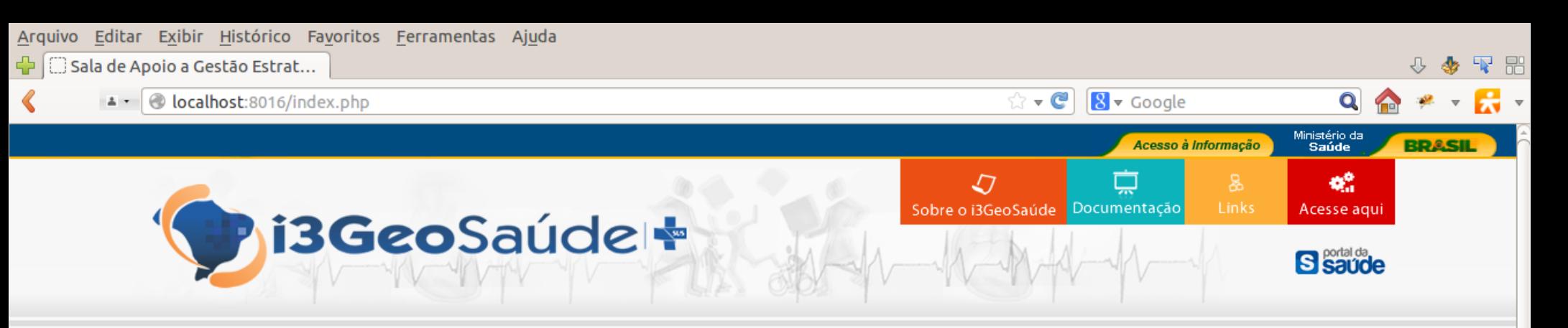

#### Sobre o i3GeoSaúde

i3GeoSaúde é uma oferta do Ministério da Saúde às Secretarias Municipais e Estaduais de Saúde e aos profissionais da área de saúde que utilizam georreferenciamento de dados como instrumento para formulação e implementação de políticas públicas em suas áreas de atuação. A utilização da ferramenta não é restrita aos profissionais da área de saúde, podendo ser utilizado por outros profissionais ou estudiosos.

Por meio da utilização do i3GeoSaúde é possível a criação de cartogramas dinâmicos à moda do que o Ministério da Saúde faz com o Indice de Desempenho do SUS (IDSUS) ou pelo Ministério do Meio Ambiente.

O i3GeoSaúde foi desenvolvido pelo Departamento de Monitoramento e Avaliação do SUS (DEMAS) com base nas tecnologias adotadas na Sala de apoio à Gestão Estratégica (SAGE) e é baseado na solução livre i3Geo. O esforço feito pelo Ministério da Saúde consiste na criação de uma interface que simplifique os procedimentos técnicos para a criação de cartogramas dinâmicos acessíveis por meio da internet. A ideia que uma pessoa com conhecimentos de sua área de atuação, sabendo usar um navegador (browser) e tendo organizado seus dados e planejado minimamente seus cartogramas, tenha no i3GeoSaúde uma ferramenta de fácil utilização.

Essa é a primeira versão do i3GeoSaúde, portanto, a ferramenta pode ser melhorada em diversos aspectos. Também sabemos que a possibilidade de melhoria está em função de sua utilização e do envolvimento de seus usuários com sua evolução. O fato de i3GeoSaúde ser software livre facilita esse processo de amadurecimento do instrumento.

#### Questões legais

i3GeoSaúde é software livre, assim como todos seus componentes. Desta forma, você é livre para usar, distribuir e modificar o código, conforme estabelecido pela General Public Licence versão 2. Alterações no código do i3GeoSaúde devem compartilhadas por meio do Portal do Software Público.

É possível, por meio do i3GeoSaúde, utilizar serviços proprietários para a apresentação de seus cartogramas e digitalização de limites, como por exemplo, o Google Maps(r) ou Google Earth(r). Se você optar pela utilização destes serviços e ferramentas, deve ficar atento às condições legais de uso das

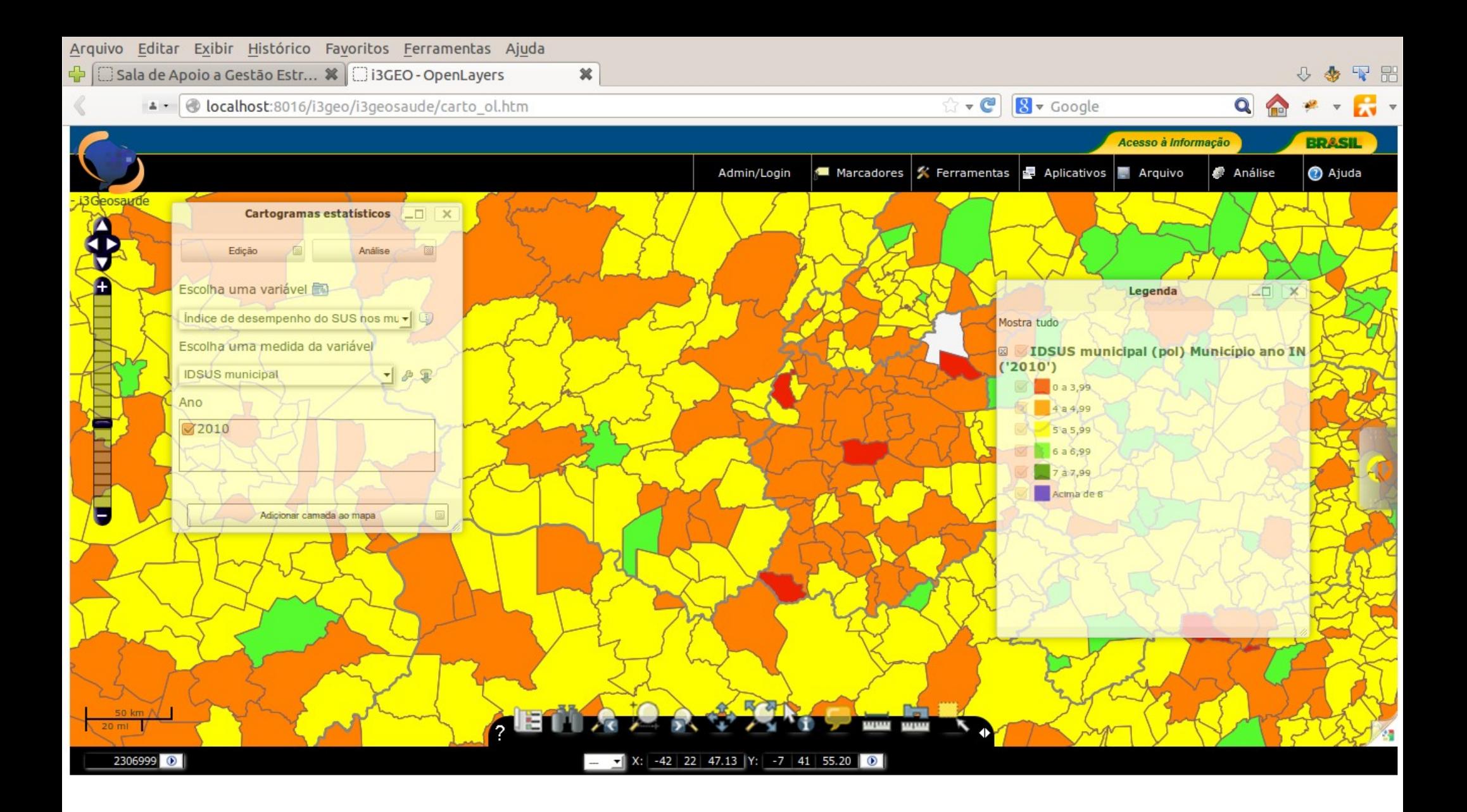

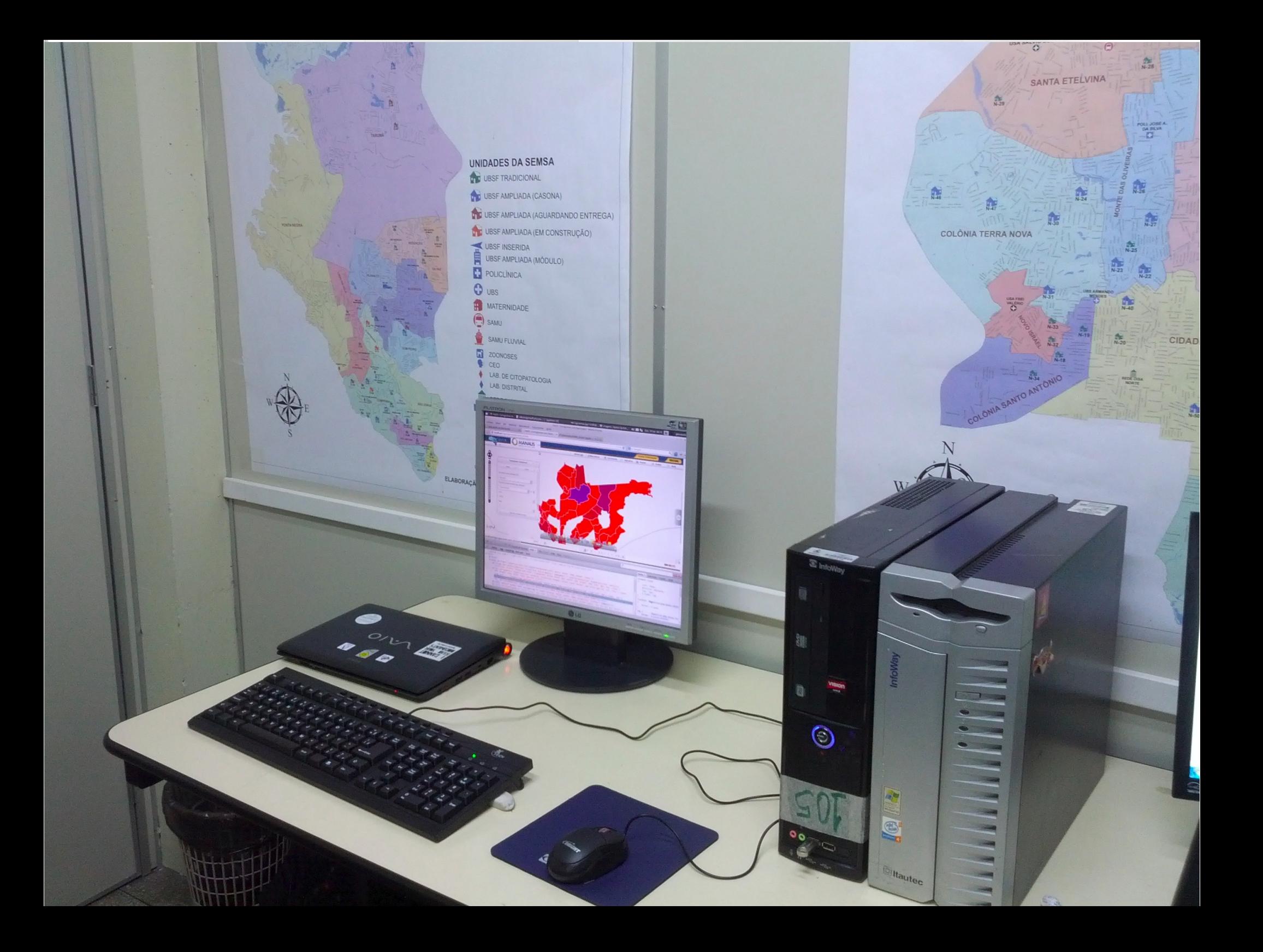

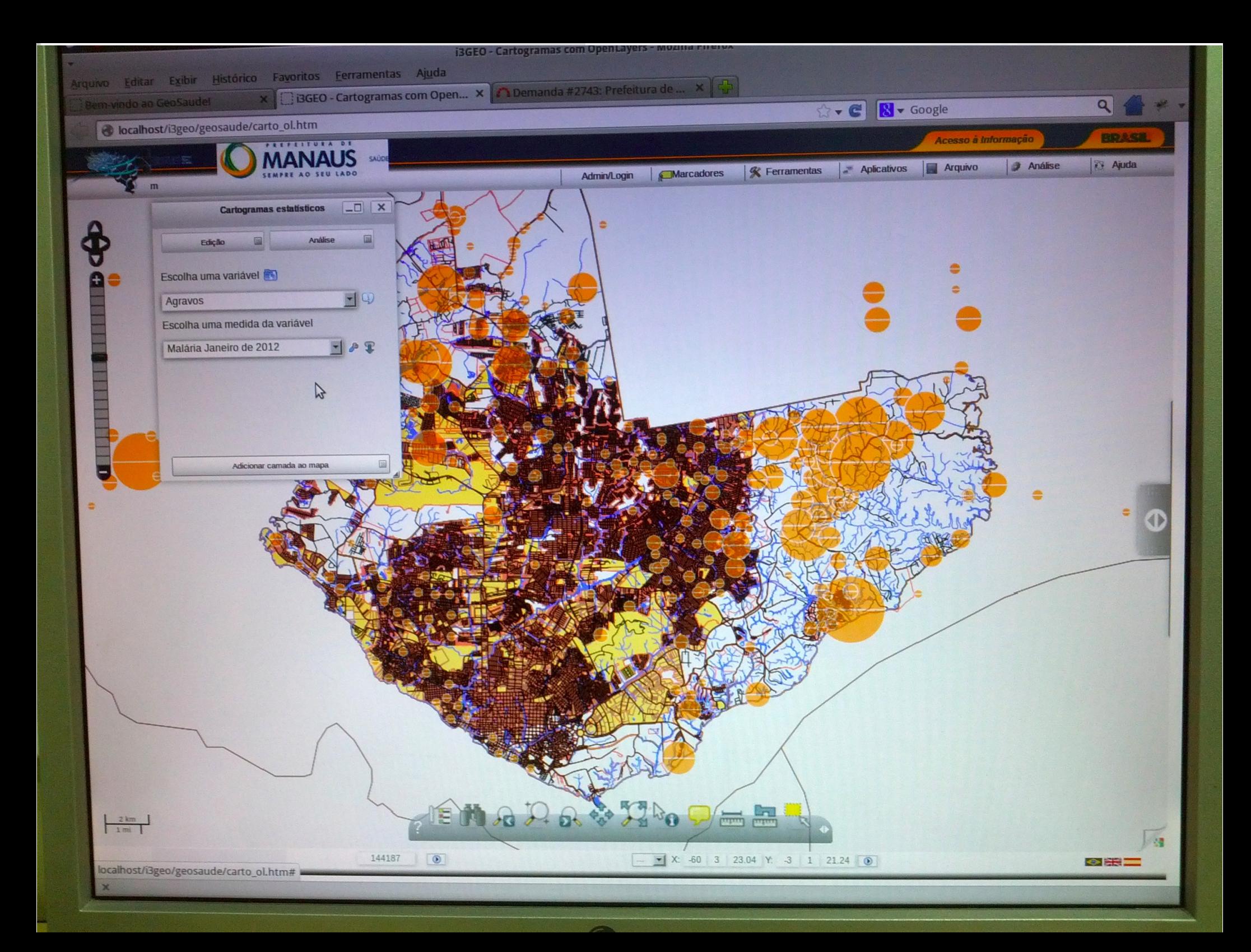

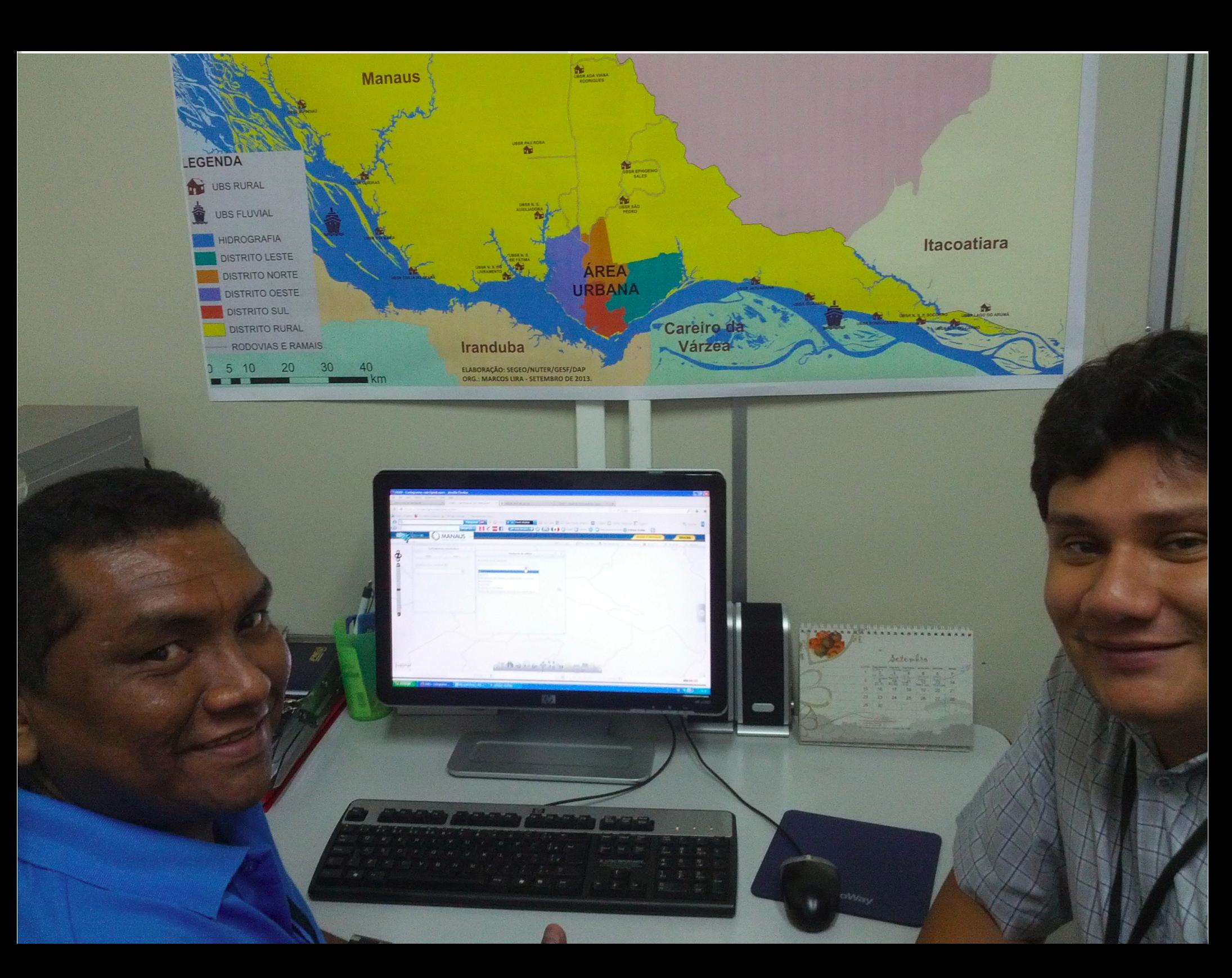

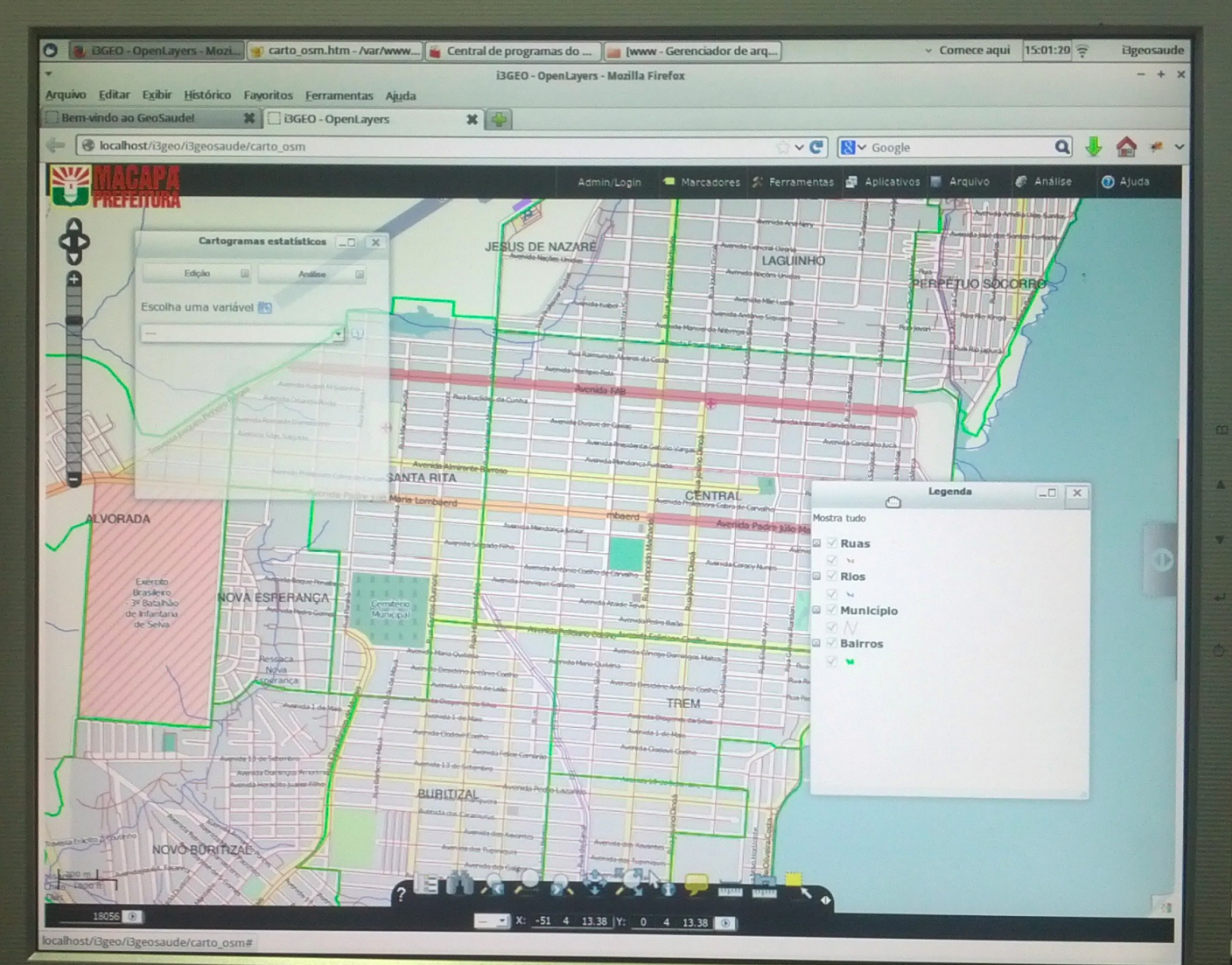

**ELANT BONABOL** 

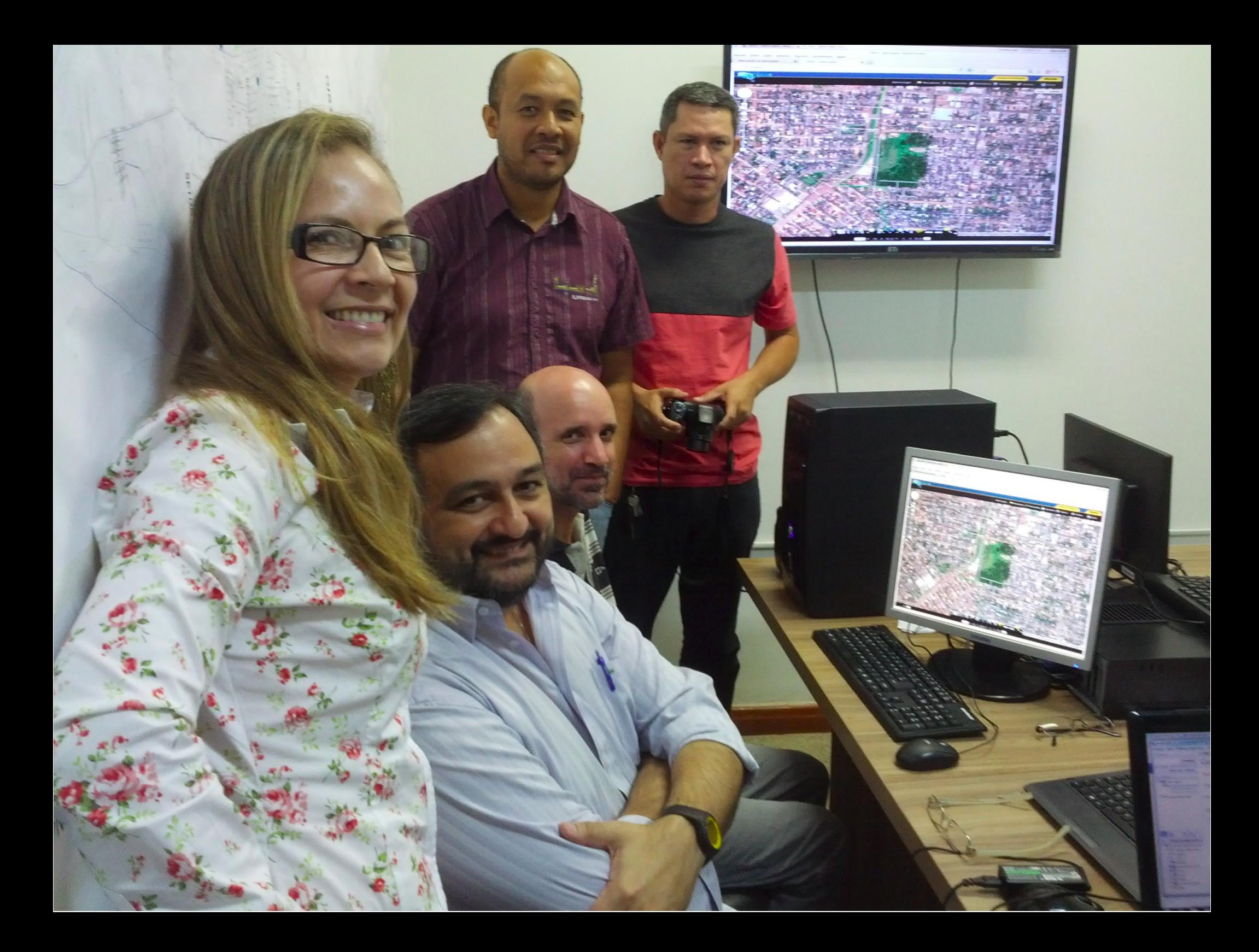

# SAIKU

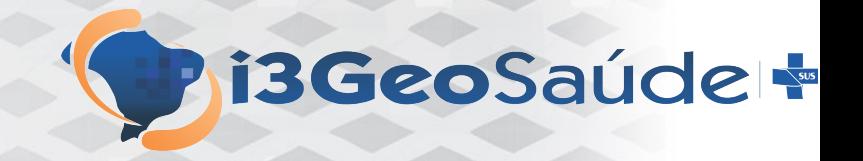

- Uma das inovações do i3GeoSaúde é a integração do sistema de metadados estatísticos com o SAIKU
- SAIKU:
	- Ferramenta OLAP de código aberto
	- É utilizado pelo PENTAHO mas pode ser instalado separadamente**SAIKU M** Explore Data Visualize Act

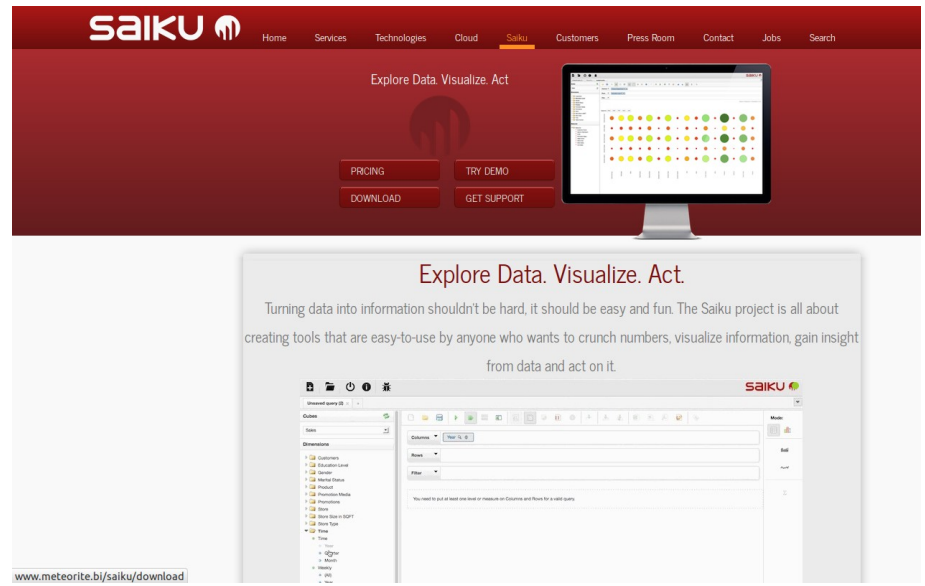

# SAIKU

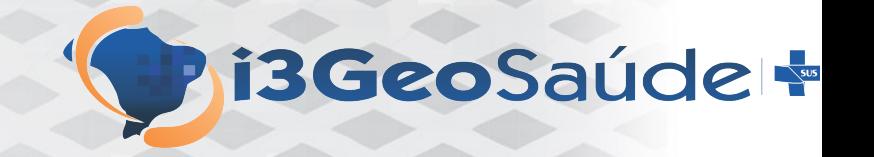

- Com base no banco de metadados o i3Geo gera de forma dinâmica o XML consumido pelo SAIKU
- Esse XML impementa o cubo multidimensional
- O usuário utiliza o i3Geo para selecionar os dados que serão analisados com o SAIKU
- Dentro do SAIKU é possível gerar cartogramas de forma integrada ao i3Geo

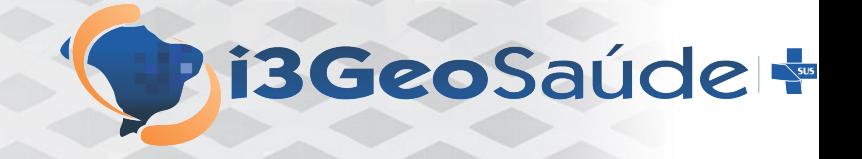

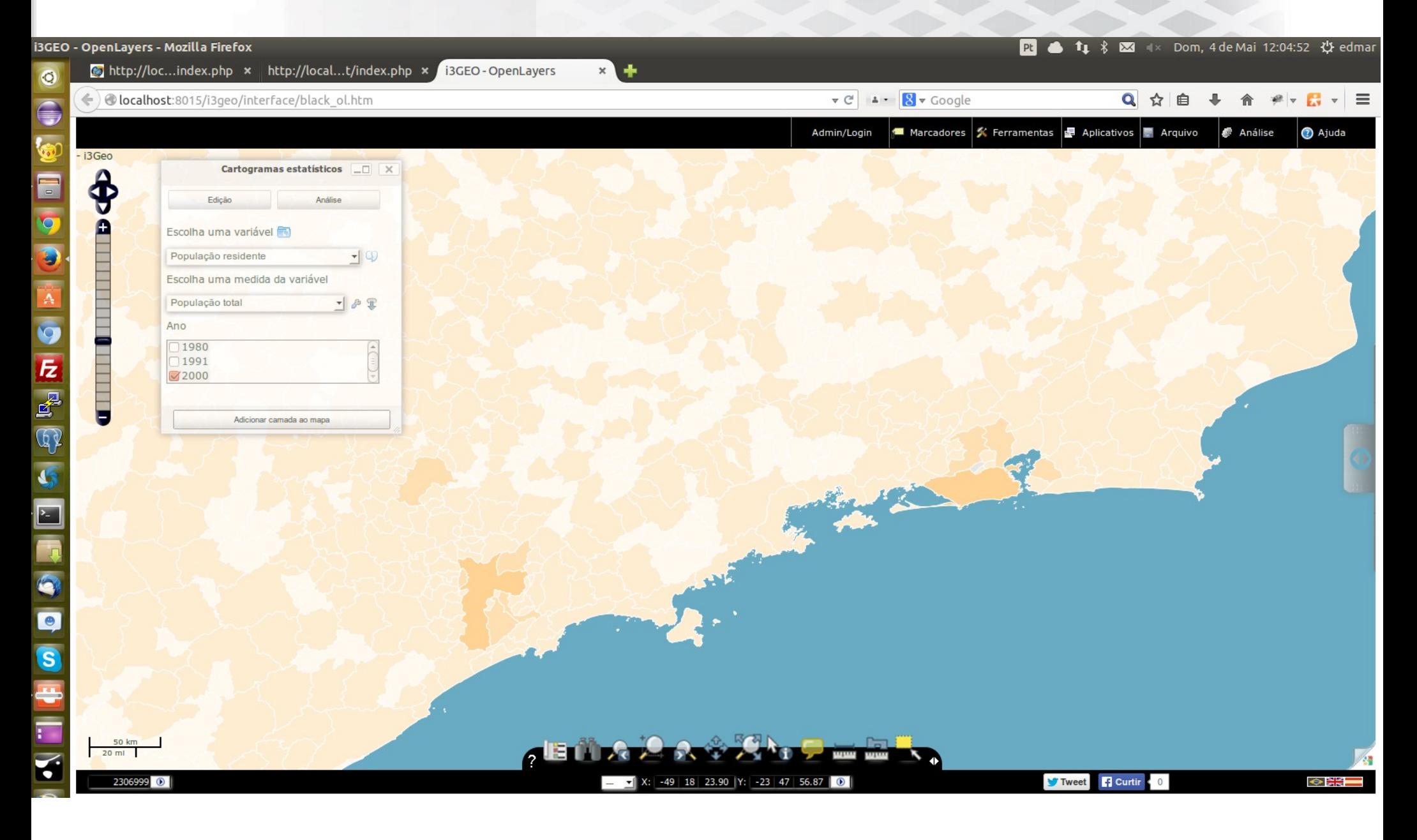

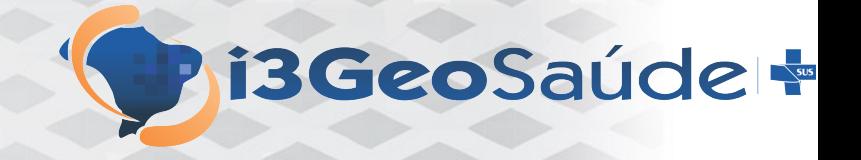

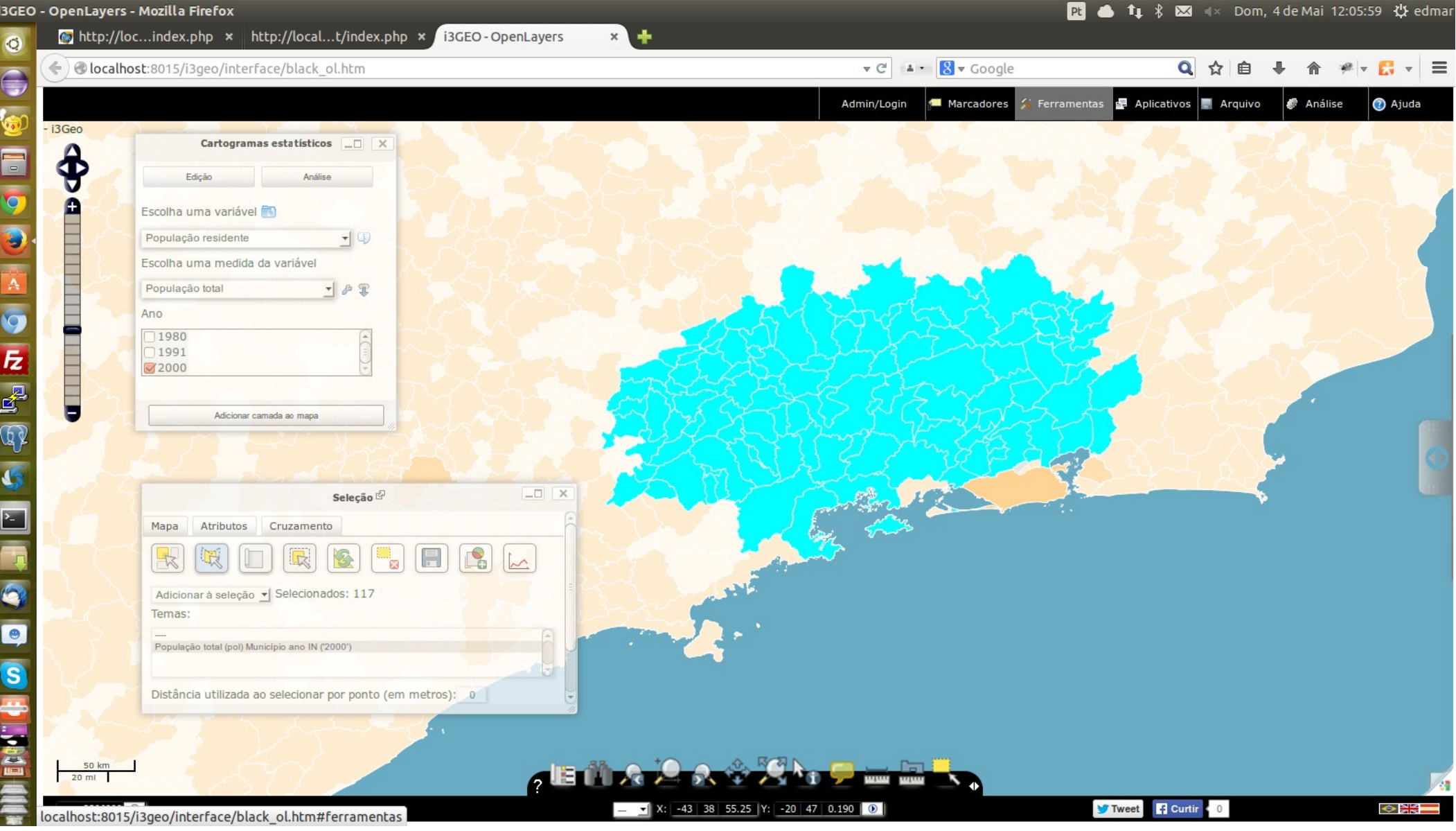

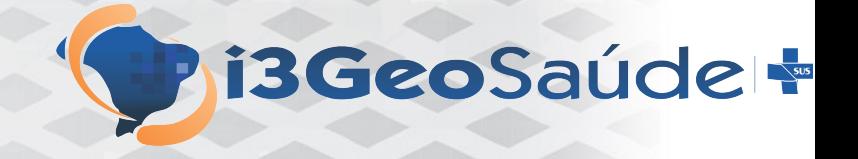

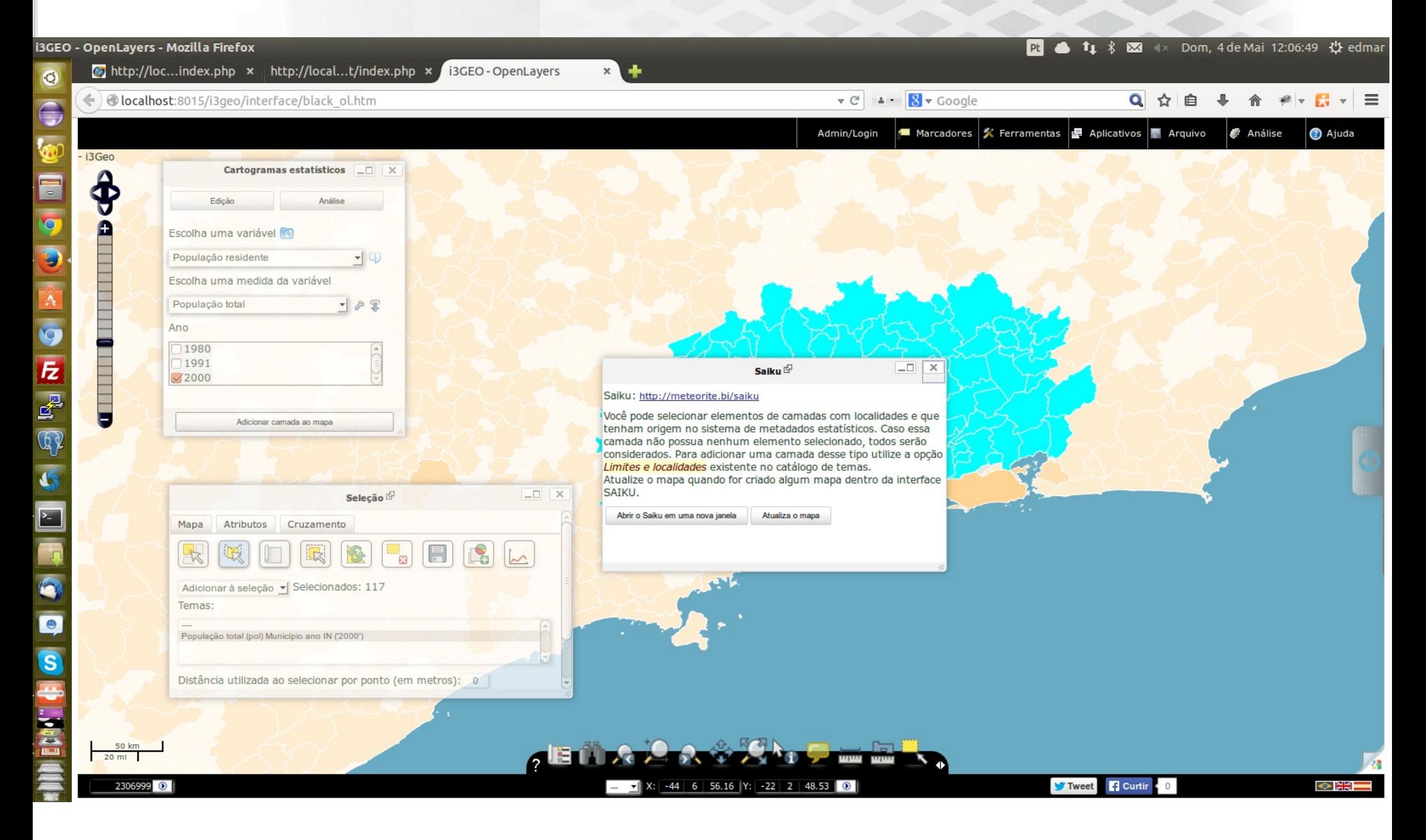

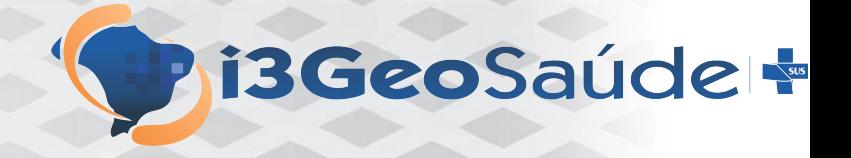

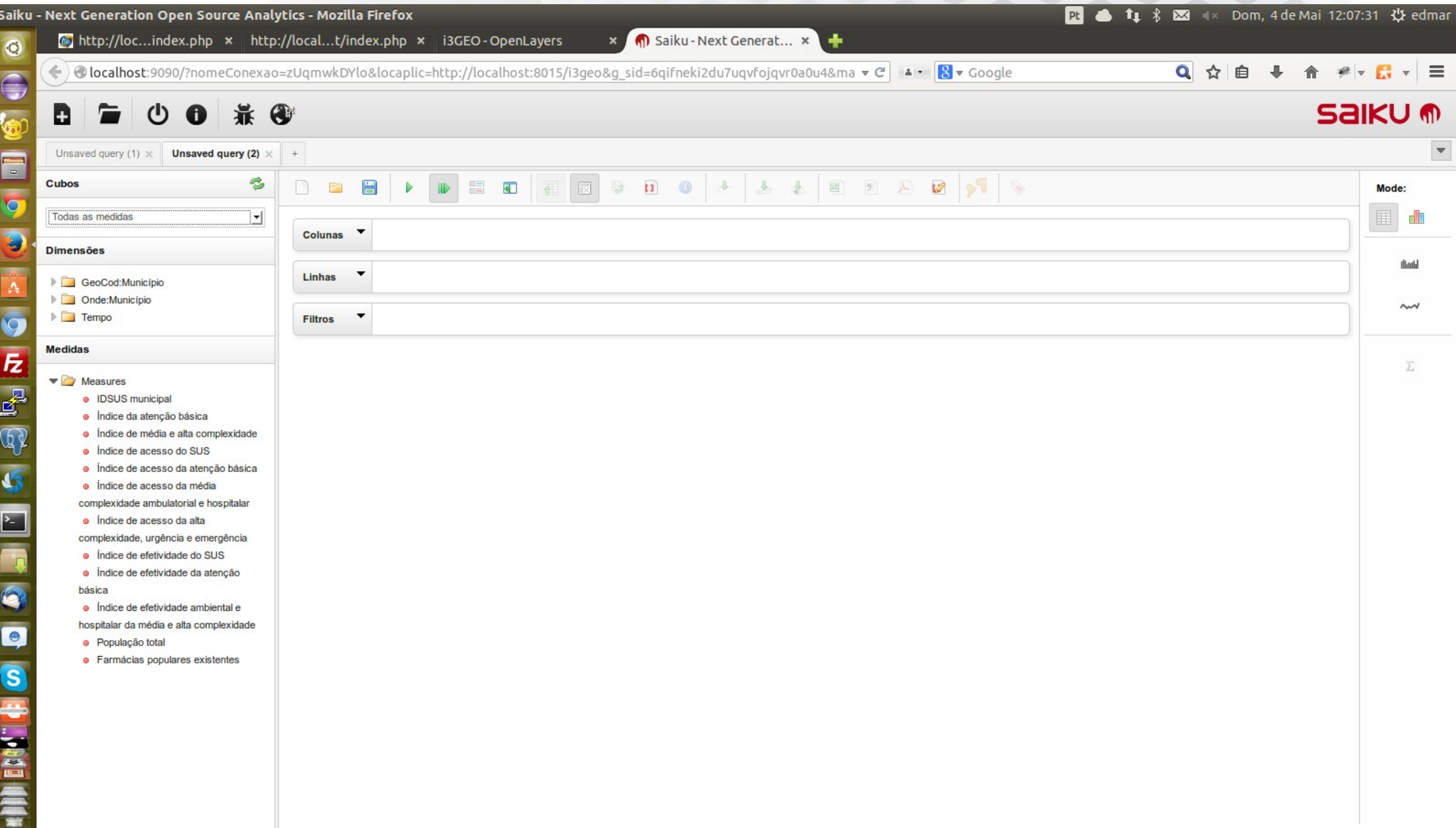

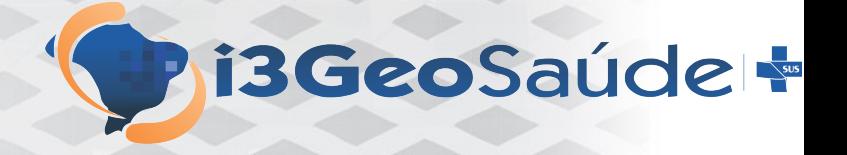

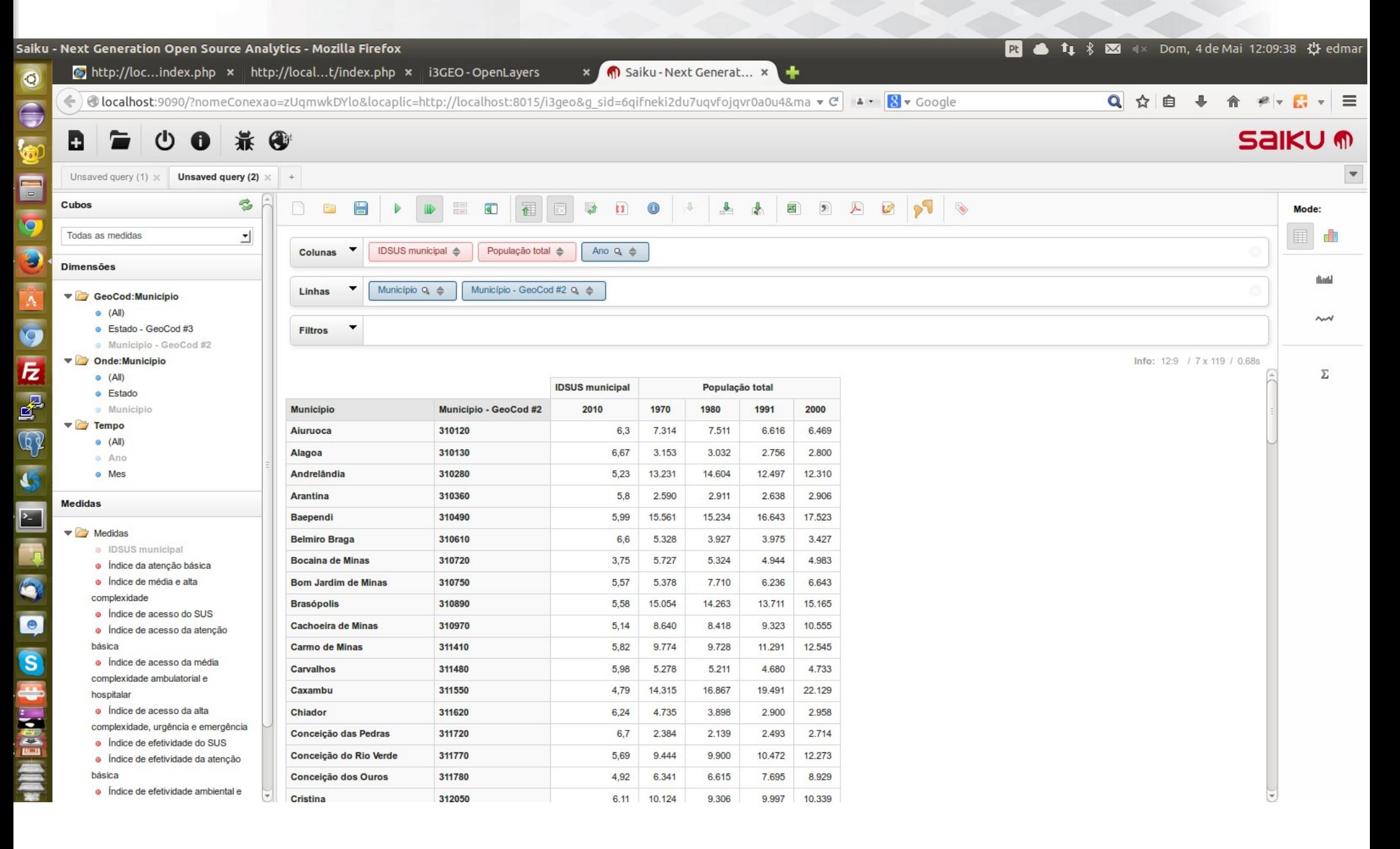

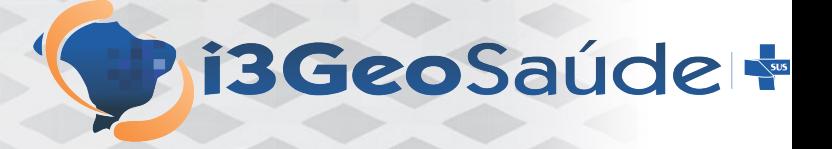

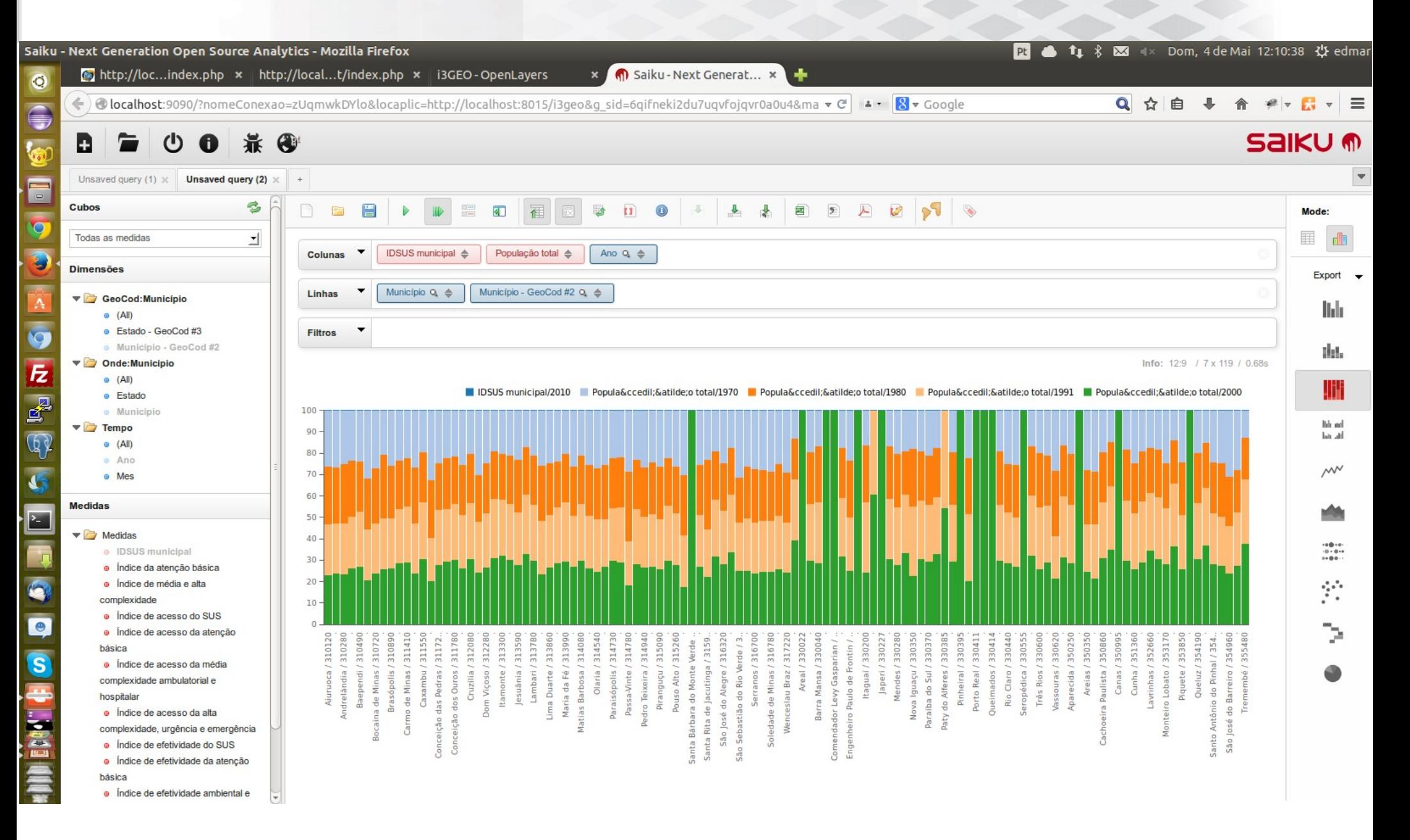

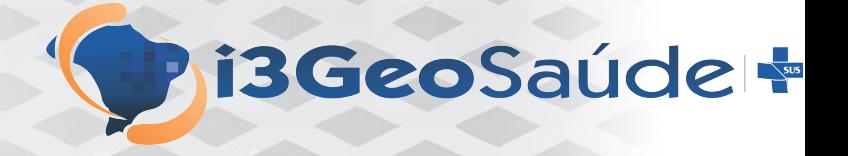

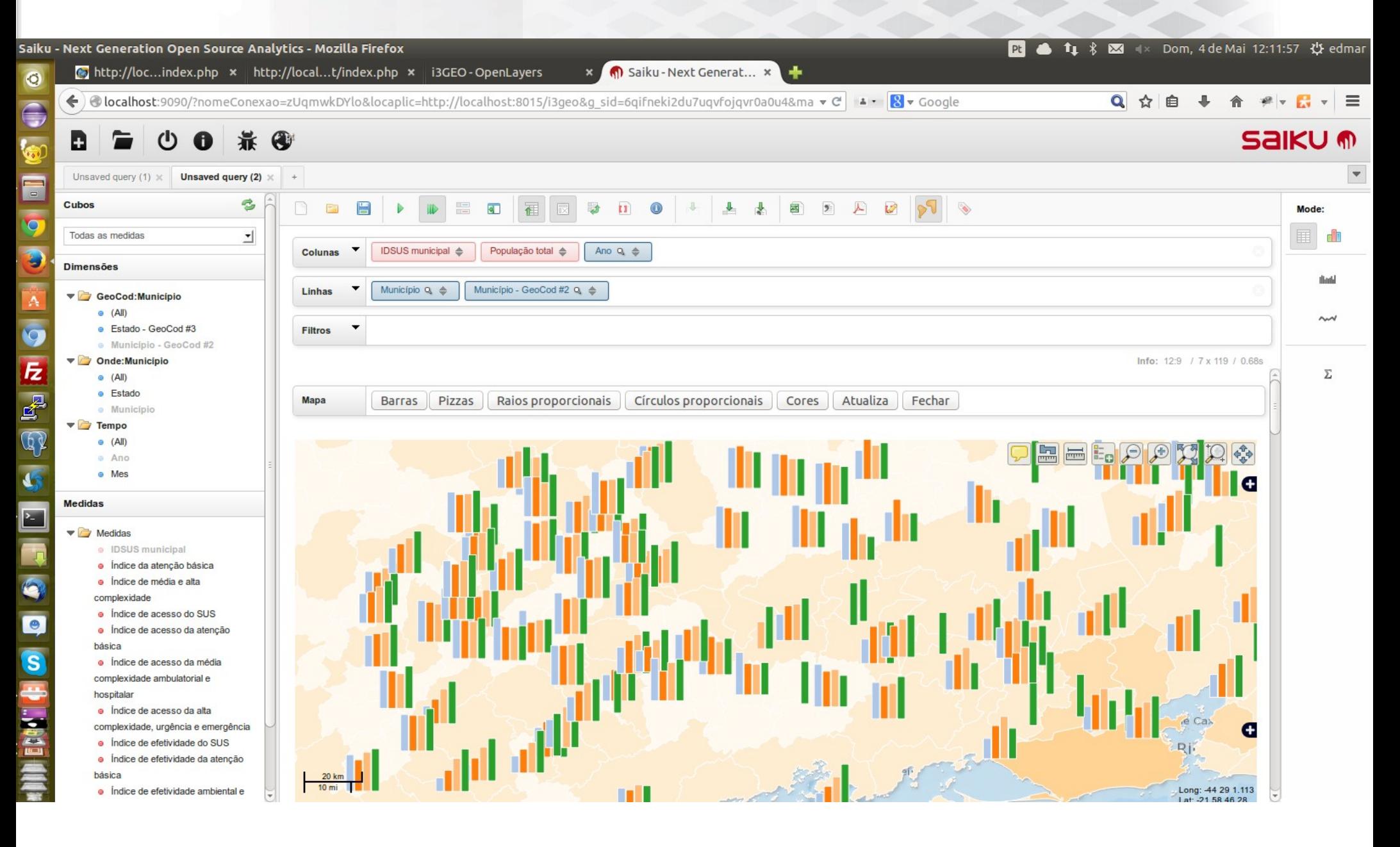

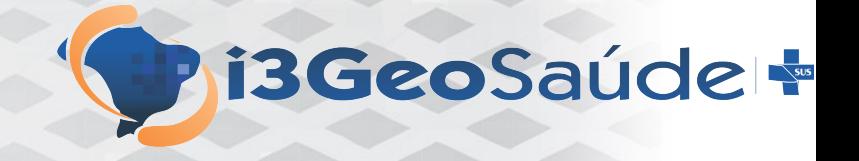

![](_page_28_Picture_3.jpeg)

![](_page_29_Picture_0.jpeg)

![](_page_29_Picture_1.jpeg)

![](_page_30_Picture_0.jpeg)

![](_page_30_Figure_1.jpeg)

![](_page_31_Picture_0.jpeg)

Autores: Edmar Moretti Daniel Alvão Paulo Sellera Paulo de Tarso Murilo Caixeta

Contatos: [http://www.i3geo.com.br](http://www.i3geo.com.br/) <http://www.saude.gov.br/sage> [http://softwarepublico.gov.br](http://softwarepublico.gov.br/) E-mail: [edmar.moretti@gmail.com](mailto:edmar.moretti@gmail.com)